## **Microsoft Power Platform Solution Developer**

The Microsoft Power Platform helps organizations optimize their operations by simplifying, automating and transforming business tasks and processes. In this course, students will learn how to build Power Apps, Automate Flows and extend the platform to complete business requirements and solve complex business problems.

**Duration:** 5 Days (40 hours)

**Prerequisites:** Candidates should have an introductory knowledge of Power Platform. Candidates should have development experience that includes JavaScript, JSON, TypeScript, C#, HTML, .NET, Microsoft Azure, Microsoft 365, RESTful Web Services, ASP.NET, and Power BI

**Audience Profile:** Candidates for this course design, develop, secure, and troubleshoot Power Platform solutions. Candidates implement components of a solution that include application enhancements, custom user experience, system integrations, data conversions, custom process automation, and custom visualizations. Candidates will gain applied knowledge of Power Platform services, including in-depth understanding of capabilities, boundaries, and constraints. Candidates should have development experience that includes JavaScript, JSON, TypeScript, C#, HTML, .NET, Microsoft Azure, Microsoft 365, RESTful Web Services, ASP.NET, and Power BI.

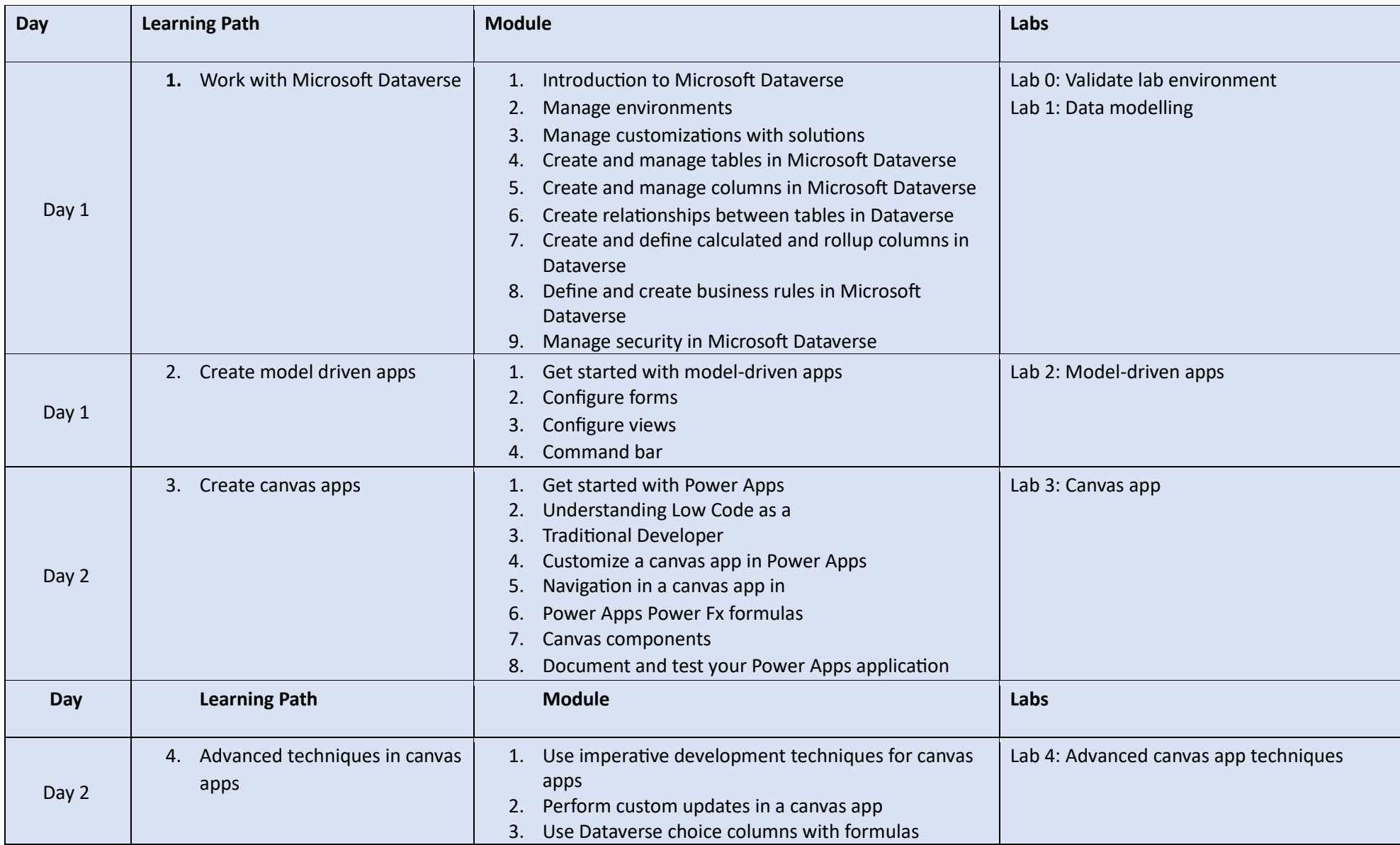

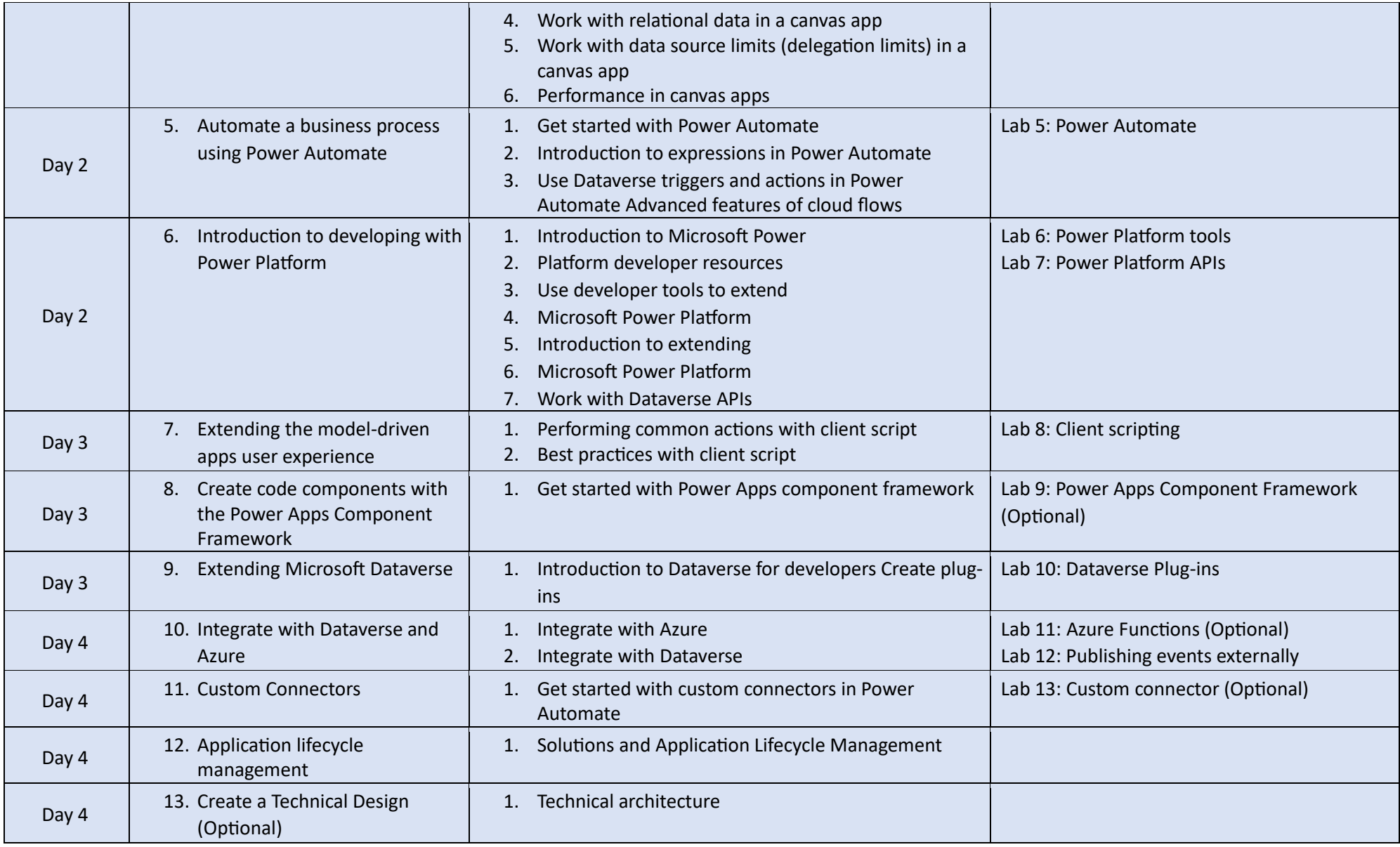

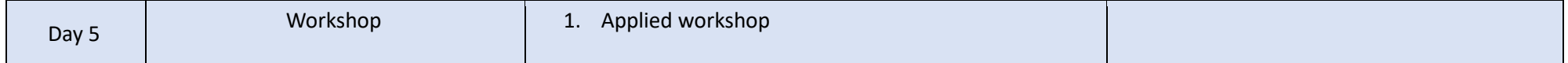

## Lab Timing

Labs are divided by module. The PowerPoint slides indicate when labs should be performed. Some labs are optional to allow time for applied workshop at the end of the course.

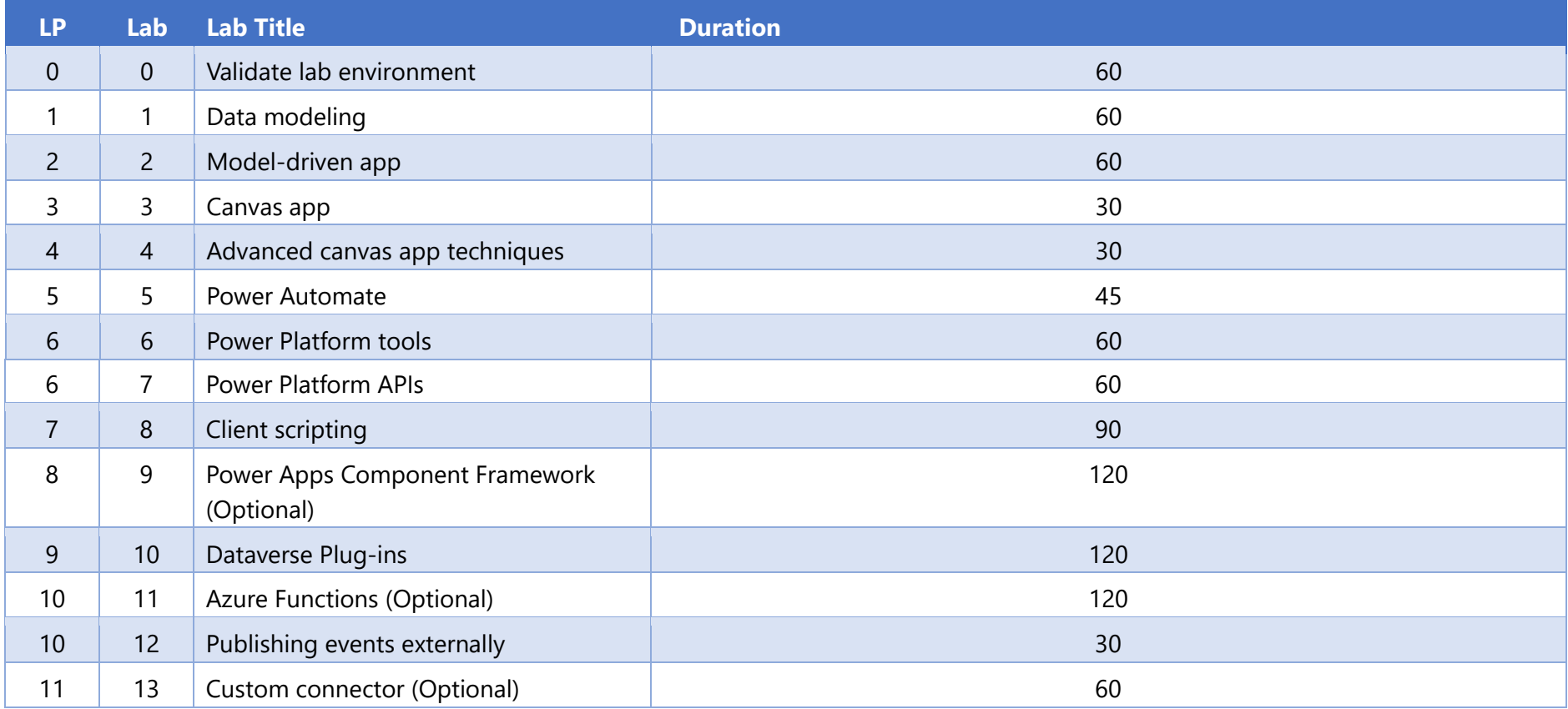

## Applied Workshop

The Applied Workshop should take up this entire fifth day. Note that if you wish to not deliver the workshop, you can remove this day and reinstate the optional labs.

## Labs

The labs must be completed within the lab environment provided by your lab hosting provider. Detailed, step-by-step instructions are provided for each lab and presented as part of the UI experience within your lab environment.